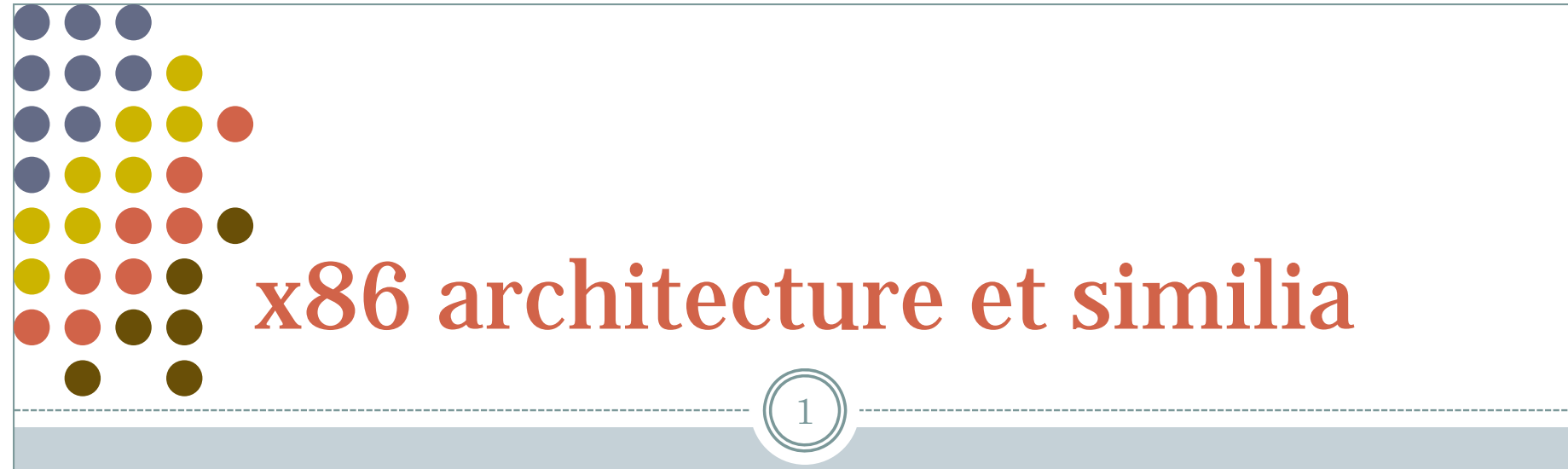

**FREELY INSPIRED FROM CLASS 6.828, MIT**

OS 2009-10

### PC architecture

- A full PC has:
	- an x86 CPU with registers, execution unit, and memory management
	- CPU chip pins include address and data signals
	- memory
	- o disk
	- o keyboard
	- o display
	- o other resources: BIOS ROM, clock, ...

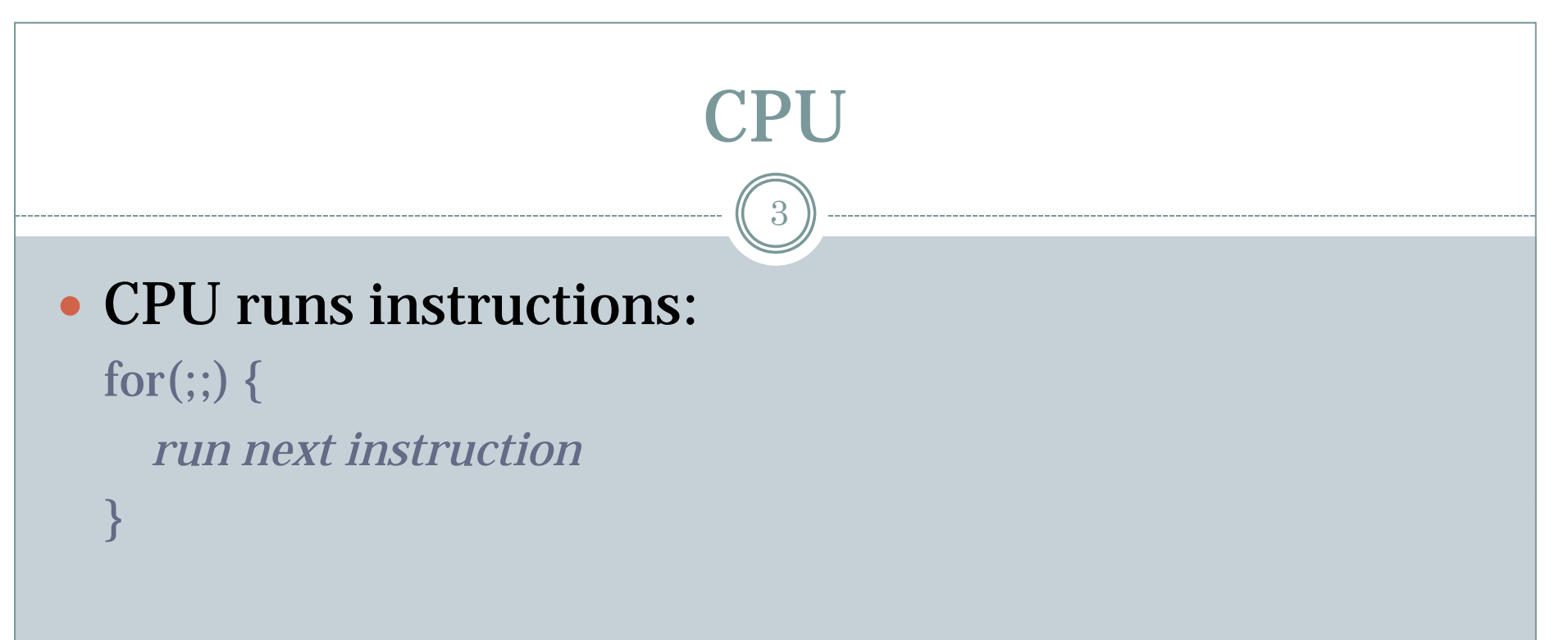

 We will start with the original 16-bit 8086 CPU (1978)

### CPU & Memory

4

### Needs work space: registers

- o four 16-bit data registers: AX, CX, DX, BX
- o each in two 8-bit halves, e.g. AH and AL
- o very fast, very few

### • More work space: memory

- CPU sends out address on address lines (wires, one bit per wire)
- Data comes back on data lines
- *or* data is written to data lines

### CPU & Memory

 $\bar{5}$ 

### • Add address registers: pointers into memory

- SP stack pointer
- BP frame base pointer
- $\circ$  SI source index
- DI destination index

## IP (program counter)

6

### Instructions are in memory too!

- IP instruction pointer (PC on PDP-11, everything else)
- o increment after running each instruction
- $\circ$  can be modified by CALL, RET, JMP, conditional jumps

### Flags 7

- Want conditional jumps
	- FLAGS various condition codes

### whether last arithmetic operation overflowed

- $\times$  ... was positive/negative
- ... was [not] zero
- ... carry/borrow on add/subtract
- ... overflow
- $\times$  ... etc.
- $\times$  whether interrupts are enabled
- $\ast$  direction of data copy instructions
- $\circ$  JP, JN, J[N]Z, J[N]C, J[N]O ...

## I/O

8

Still not interesting - need I/O to interact with outside world

- Original PC architecture: use dedicated *I/O space* 
	- $\times$  Works same as memory accesses but set I/O signal
	- $\times$  Only 1024 I/O addresses
- Memory-Mapped I/O
	- $\times$  Use normal physical memory addresses
		- $\bullet$  Gets around limited size of I/O address space
		- No need for special instructions
		- System controller routes to appropriate device
	- $\times$  Works like "magic" memory:
		- *Addressed* and *accessed* like memory, but ...
		- ... does not *behave* like memory!
		- Reads and writes can have "side effects"
		- **o Read results can change due to external events**

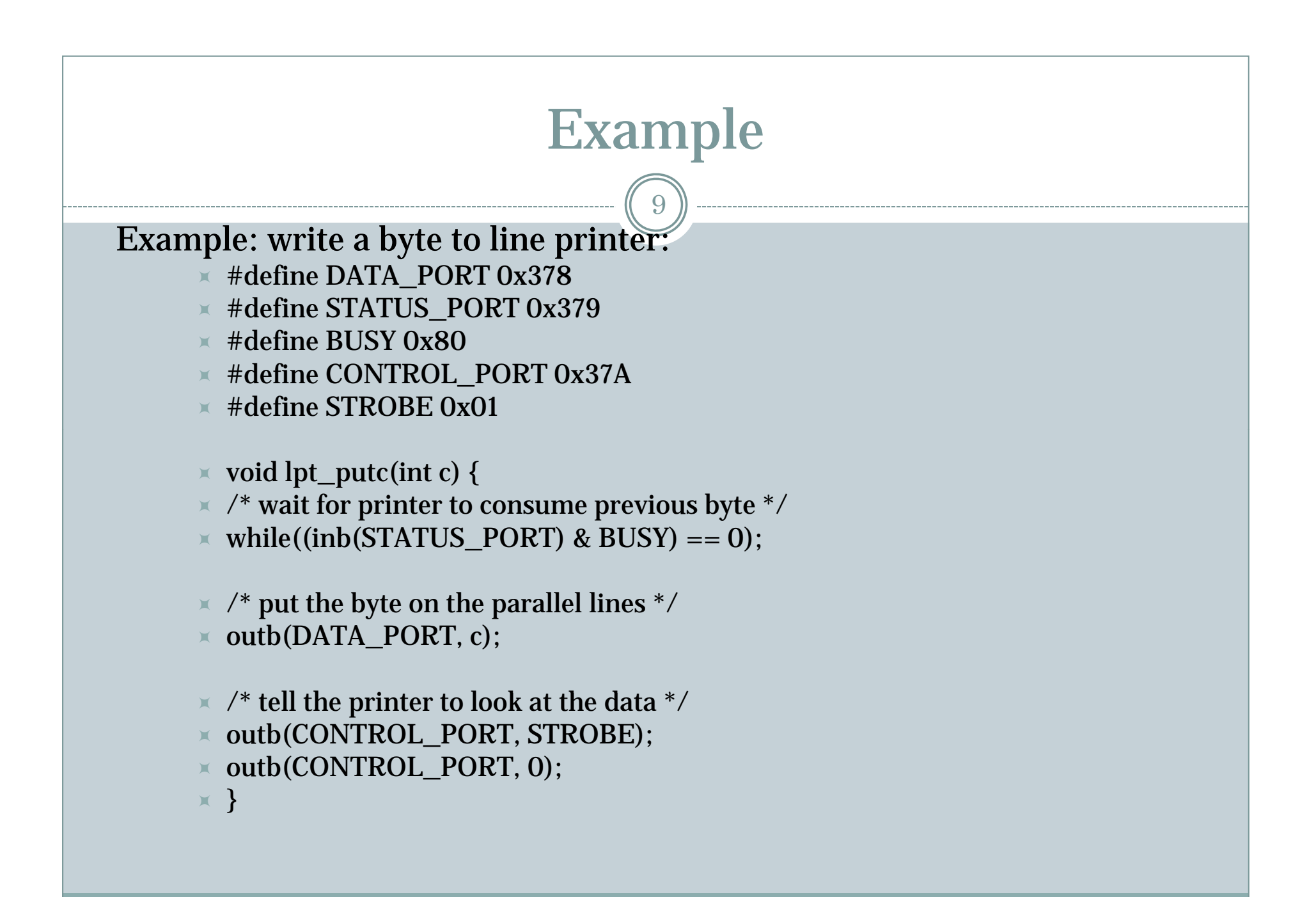

### More memory

- What if we want to use more than 2^16 bytes of memory?
	- $\,\circ\,$  8086 has 20-bit physical addresses, can have 1 Meg RAM
	- $\circ$  each segment is a 2^16 byte window into physical memory
	- $\circ$  virtual to physical translation: pa = va + seg\*16
	- $\circ$  the segment is usually implicit, from a segment register
	- CS code segment (for fetches via IP)
	- SS stack segment (for load/store via SP and BP)
	- DS data segment (for load/store via other registers)
	- ES another data segment (destination for string operations)
	- $\circ$  tricky: can't use the 16-bit address of a stack variable as a pointer (still need 20 bits to identify an address in memory)
	- but a *far pointer* includes full segment:offset (16 + 16 bits)

## More memory is needed

- But 8086's 16-bit addresses and data were still painfully small
	- 80386 added support for 32-bit data and addresses (1985)
	- boots in 16-bit mode, then switches to 32-bit mode
	- o registers are 32 bits wide, called EAX rather than AX
	- operands and addresses are also 32 bits, e.g. ADD does 32-bit arithmetic
	- prefix 0x66 gets you 16-bit mode: MOVW is really 0x66 MOVW
	- 80386 also changed segments and added paged memory...

## Memory map

12

### **x86 Phy yp sical Memory Map**

- The physical address space mostly looks like ordinary RAM
- Except some low-memory addresses actually refer to other things
- Writes to VGA memory appear on the screen
- o Reset or power-on jumps to ROM at 0x000ffff0

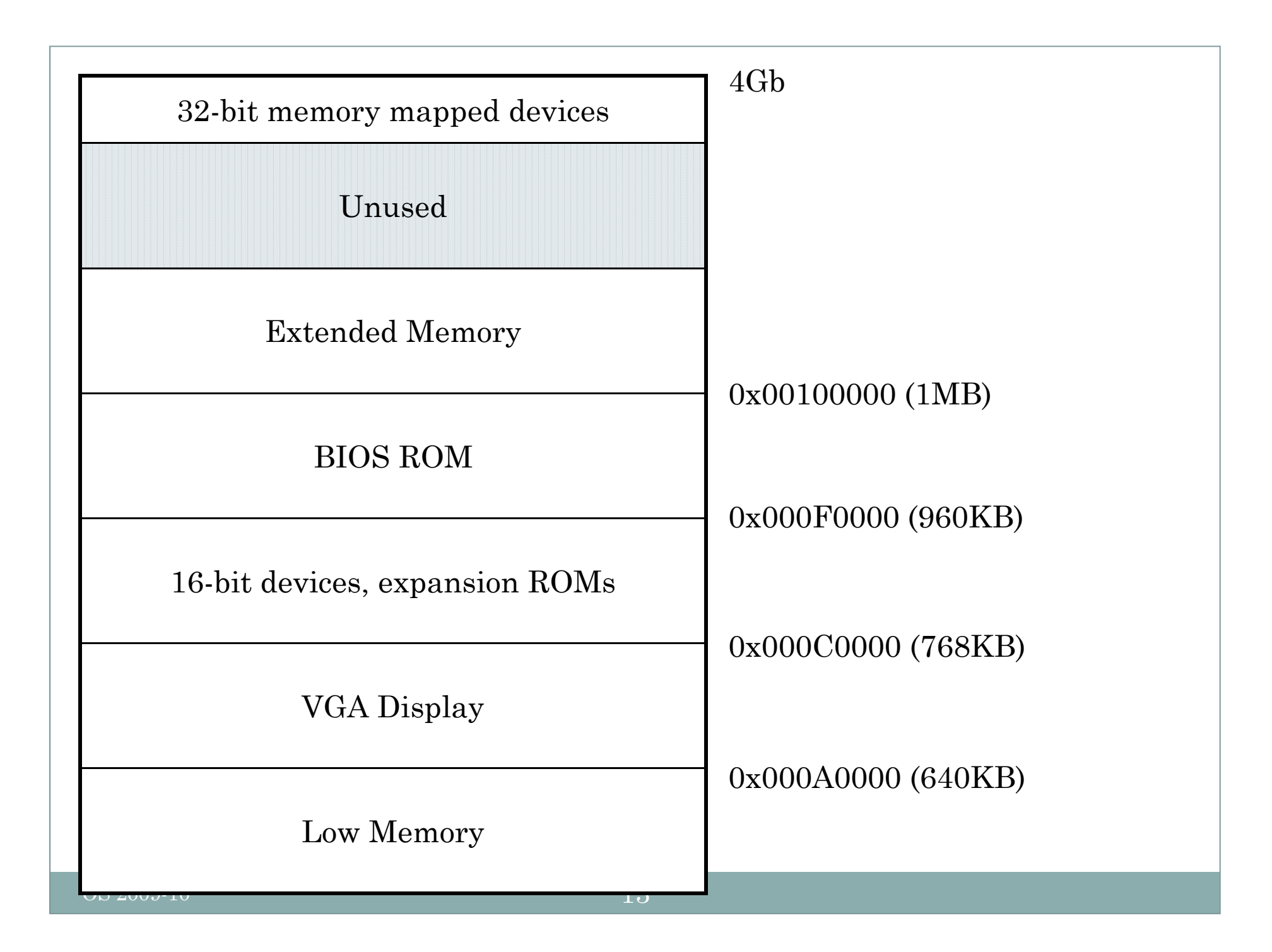

## Assembly

14

### Two-operand instruction set

- $\circ$  Intel syntax: op dst, src
- AT&T (gcc/gas) syntax: op src, dst
	- $\times$  uses b, w, l suffix on instructions to specify size of operands
- Operands are registers, constant, memory via register, memory via constant

Examples:

### AT&T syntax "C"-ish equivalent

movl %eax, %edx edx = eax; *register mode* movl \$0x123, %edx edx = 0x123; *immediate* movl 0x123, %edx edx = \*(int32\_t\*)0x123; *direct*  movl (%ebx), %edx  $edx = * (int32_t*) ebx;$  *indirect* movl 4(%ebx), %edx  $edx = * (int32_t*) (ebx+4);$  *displaced* 

## Assembly (instr. classes)

 $15\,$ 

### • Instruction classes

- o data movement: MOV, PUSH, POP, ...
- arithmetic: TEST, SHL, ADD, AND, ...
- $\circ$  i/o: IN, OUT, ...
- control: JMP, JZ, JNZ, CALL, RET
- o string: REP MOVSB, ...
- system: IRET, INT

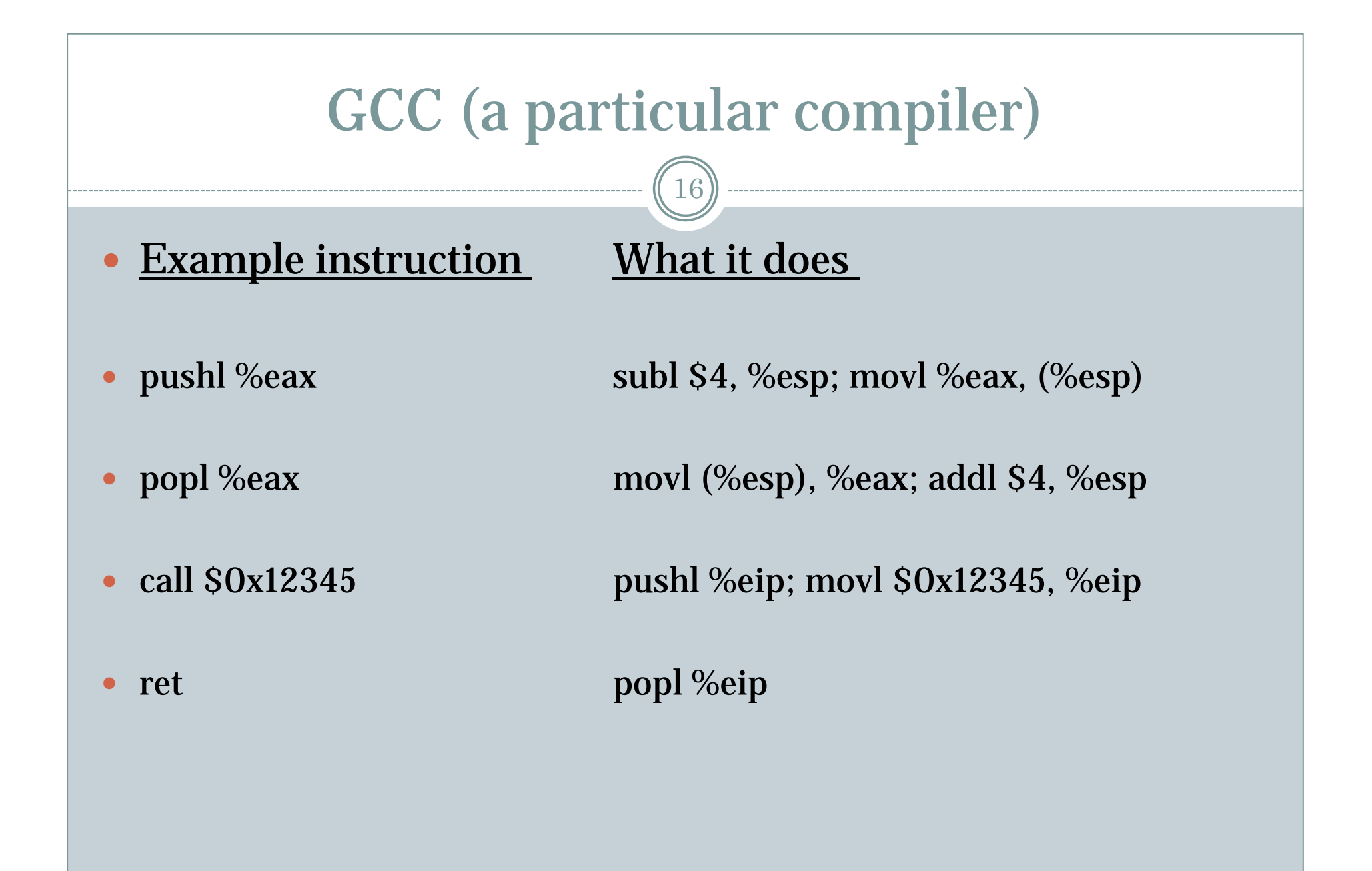

## Examples

17

 GCC dictates how the stack is used. Contract between caller and callee on x86:

- after call instruction:
	- $\times$  %eip points at first instruction of function
	- $\times$  %esp+4 points at first argument
	- $\ast$  %esp points at return address
- after ret instruction:
	- $\times$  %eip contains return address
	- $\times$  %esp points at arguments pushed by caller
	- $\times$  called function may have trashed arguments
	- $\times$  %eax contains return value (or trash if function is void)
	- %ecx, %edx may be trashed
	- %ebp, %ebx, %esi, %edi must contain contents from time of call

### o Terminology:

- %eax, %ecx, %edx are "caller save" registers
- %ebp, %ebx, %esi, %edi are "callee save" registers

# GCC (cntd.) 18  $\bullet$  Functions can do anything that doesn't violate contract with the GCC

OS 2009-10

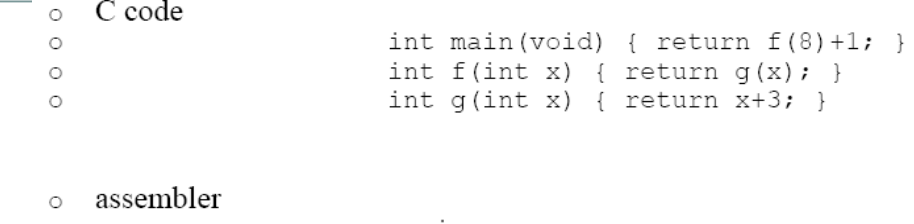

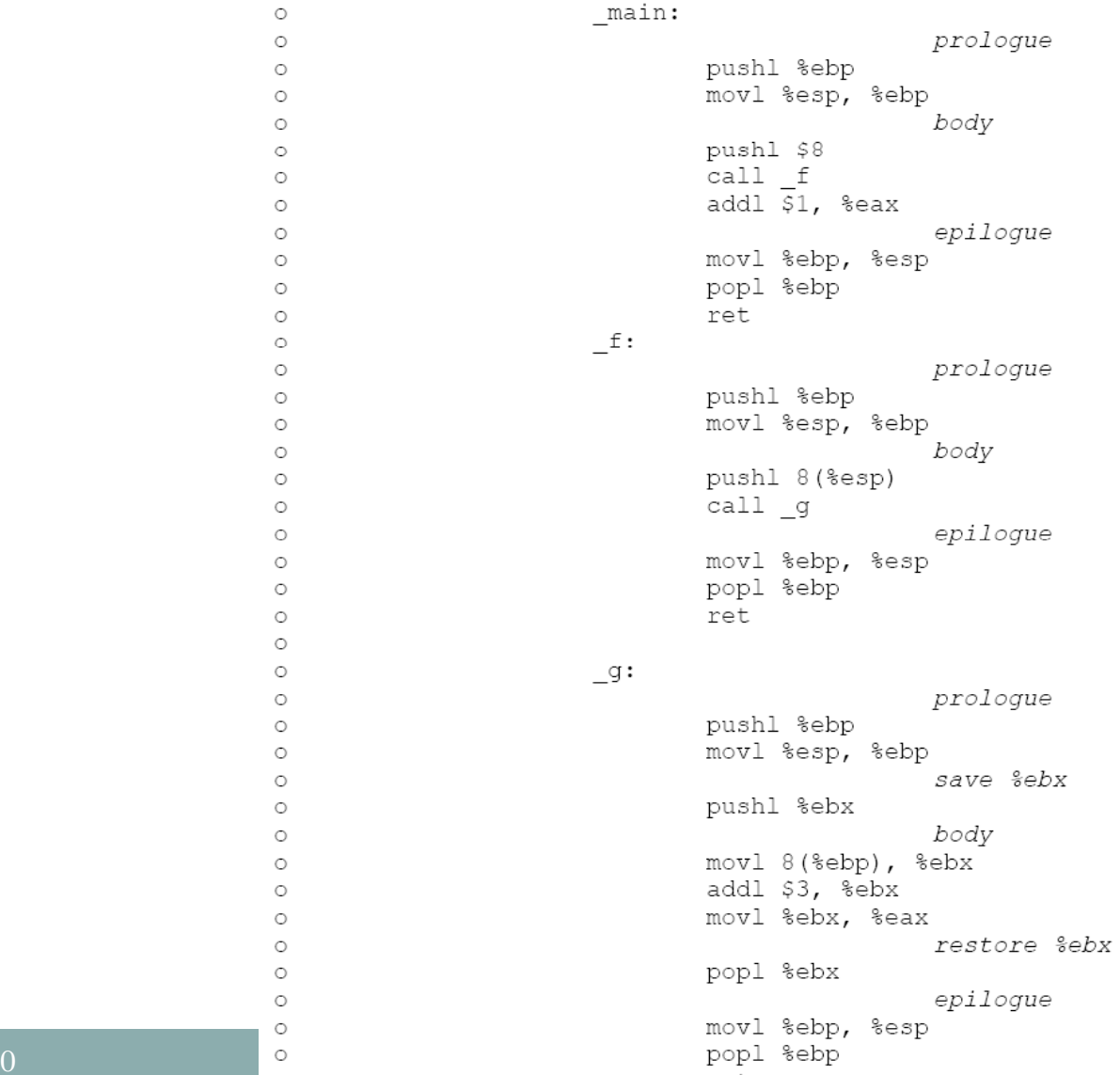

OS 2009-10

## Compilation

20

### • Compiling, linking, loading:

- *Compiler* takes C source code (ASCII text), produces assembly language (also ASCII text)
- *Assembler* takes assembly language (ASCII text), produces .o file (binary, machine-readable!)
- o *Linker* takes multiple '.o's, produces a single *program image* (binary)
- *Loader* loads the program image into memory at runtime and starts it executing

### x86 & the OS

- One way to think about an operating system interface is that it extends the hardware instructions with a set of "instructions" that are implemented in software. These instructions are invoked using a system call instruction **(INT and RETI on the x86)**. In this view, a task of the operating system is to provide each application with a *virtual* version of the interface; that is, it provides each application with a virtual computer.
- $\bullet$  One of the challenges in an operating system is multiplexing the physical resources between the potentially many virtual computers. What makes the multiplexing typically complicated is an additional constraint: isolate the virtual computers well from each other.

## Virtual x86 (the OS)

- $\bullet$ To give each application its own set of virtual processor, we need to virtualize<br>the physical processors. One way to do is to multiplex the physical processor<br>over time: the operating system runs one application for a whil in the state for the next application, and resume it.
- $\bullet$ What needs to be saved and restored? That depends on the processor, but for the x86:
	- $\circ$  IP
	- $\circ$  SP
	- The other processor registers (eax, etc.)
- $\bullet$  To enforce that a virtual processor doesn't keep a processor, the operating system can arrange for a periodic interrupt, and switch the processor in the interrupt routine.

### Interrupt

23

 Big picture: kernel is trusted third-party that runs the machine. Only the kernel can execute privileged instructions (e.g., changing MMU state). The processor enforces this protection through the ring bits in the code segment. If a user application needs to carry out a privileged operation or other kernel-only service, it must ask the kernel nicely. How can a user program change to the kernel address space? How can the kernel transfer to a user address space? What happens when a device attached to the computer needs attention? These are the topics for today's lecture.

### Continued…

- There are three kinds of events that must be handled by the kernel, not user programs: (1) a system call invoked by a<br>user program, (2) an illegal instruction or other kind of bad<br>processor state (memory fault, etc.). and (3) an interrupt<br>from a hardware device.
- Although these three events are different, they all use the same mechanism to transfer control to the kernel. This mechanism consists of three steps that execute as one<br>atomic unit. (a) change the processor to kernel mode; (b)<br>save the old processor somewhere (usually the kernel<br>stack); and (c) change the processor state to the values implementation of this mechanism differs from processor<br>to processor, but the idea is the same.

```
Mutual exclusion x8625\,Here is one way we can implement acquire and release using the x86 xchgl instruction:
struct Lock { 
   unsigned int locked;
};
acquire(Lock *lck) { 
   while(TSL(&(lc
k->locked)) != 0) ; 
}
release(Lock *lck) {
  \text{lck}-\text{locked} = 0;
}
```
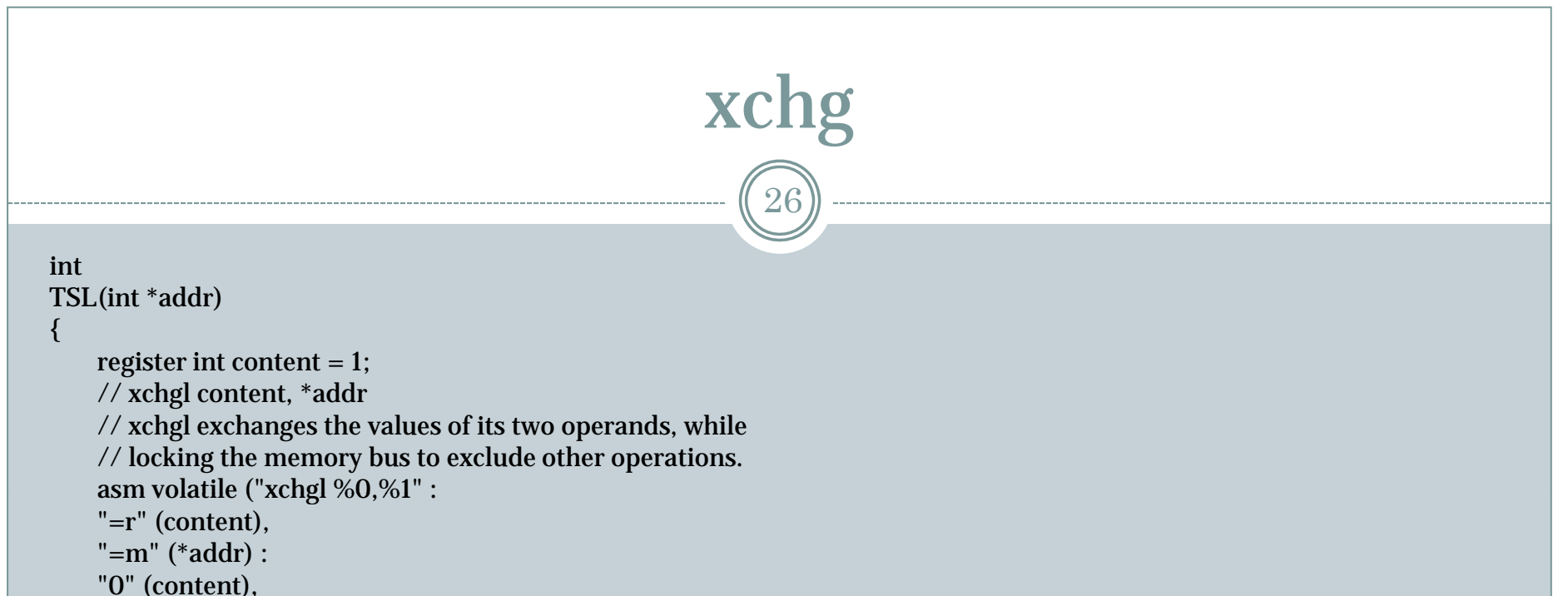

```
"m" (*addr));
```

```
return(content);
```

```
}
```
the instruction "XCHG %eax, (content)" works as follows:

```
1. freeze other CPUs' memory activity 
2. temp := content3. content := %eax 
4. %<b>ear</b> := <b>temp</b>5. un-freeze other CPUs
```
steps 1 and 5 make XCHG special: it is "locked" special signal lines on the inter-CPU bus, bus arbitration

### OS 2009-10